#### Implémentation -2- : classe interne non static

# ITI 1521. Introduction à l'informatique II<sup>∗</sup>

Marcel Turcotte

École d'ingénierie et de technologie de l'information

Version du 20 mars 2011

#### Résumé

- Iterator (Partie 2)
- Classe interne
- $-$  Implémentation «fail-fast»
- Ajout des m´ethodes add, remove
- Nouvelle syntaxe 1.5

∗. Ces notes de cours ont été conçues afin d'être visualiser sur un écran d'ordinateur

Nous utiliserons une classe interne (imbriquée et non static, inner class) pour créer un itérateur :

- L'instance d'une classe interne ne peut exister en l'absence d'un objet de la classe externe (le contraire est faux) ;
- L'instance d'une classe interne a accès aux variables et méthodes d'instance de l'objet qui l'a créé.

```
class Outer {
  class Inner {
  }
  Inner newInner() {
    return new Inner();
  }
}
```
⇒ Pensez aux variables et méthodes d'instance.

## "Getting in Touch with your Inner Class"

#### www.javaranch.com/campfire/StoryInner.jsp

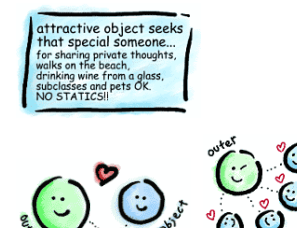

# Classe interne non static

Une classe interne non static (inner class) est une classe imbriquée non  $\ll$ static $\gg$ 

- Un objet d'une classe interne non static requière un objet de la classe externe (mais un objet de la classe externe ne requière pas un objet de la classe interne);
- Un objet d'une classe interne non static a accès aux variables et méthodes de l'objet de la classe externe à partir duquel il a été créé.

```
class Outer {
  class Inner {
  }
}
```
⇒ Pensez aux variables et méthodes d'instance.

```
public class Outer {
   private class Inner {
       private Inner() {
            System.out.println( "* new instance of Inner class *" );
        }
   }
    public Outer() {
        System.out.println( "* new instance of Outer class *" );
    }
}
class Test {
    public static void main( String[] args ) {
        Outer o = new Outer();
    }
}
```
java Test imprimera "\* new instance of Outer class \*", ainsi l'objet de la classe Outer existe sans qu'un objet de la classe Inner n'ait été créé (rien d'automatique ici).

```
public class Outer {
   private class Inner {
       private Inner() {
            System.out.println( "* new instance of Inner class *" );
        }
   }
    public Outer() {
        System.out.println( "* new instance of Outer class *" );
    }
    public static void doesNotWork() {
        Inner i = new Inner();}
}
Outer.java:11:
non-static variable this cannot be referenced from a static context
        Inner i = new Inner ();
                   \hat{\mathcal{L}}
```
⇒ Un objet d'une classe interne non static doit être créé par un objet de la classe externe.

```
public class Outer {
   private class Inner {
        private Inner() {
            System.out.println( "* new instance of Inner class *" );
        }
    }
    private Inner i;
    public Outer() {
        System.out.println( "* new instance of Outer class *" );
        i = new Inner();
    }
}
class Test {
    public static void main( String[] args ) {
        Outer o = new Outer();
    }
}
> java Test
* new instance of Outer class *
* new instance of Inner class *
```

```
public class Outer {
     private class Inner {
          private Inner() {
                 System.out.println( "* new instance of Inner class *" );
System.out.println( "value = " + value ); // <---
           }
     \overline{1}private Inner o;
      private String value; // <---
public Outer() {
           System.out.println( "* new instance of Outer class *" );
value = "from the instance variable of the outer object"; // <---
           \circ = new Inner();
     }
}
class Test {
     public static void main( String[] args ) {
          new Outer();
     }
}
```
> java Test \* new instance of Outer class \*

\* new instance of Inner class \*

value = from the instance variable of the outer object

Un objet d'une classe interne non static a accès aux variables et méthodes de son objet externe !

Une classe imbriquée «static» peut simuler cette relation «objet interne»- $\triangleleft$ objet extérieur $\stackrel{\text{\scriptsize{\textsf{i}}}}{\text{\scriptsize{\textsf{}}}}$  comme suit.

```
public class Outer {
     private static class Inner {
            private Outer parent; // <--
            private Inner( Outer parent ) {
                  this.parent = parent; // <--
System.out.println( "* new instance of Inner class *" );
System.out.println( "value = " + parent.value ); // <--
            }
      }
      private Inner o;
      private String value;
      public Outer() {
            System.out.println( "* new instance of Outer class *" );
value = "from the instance variable of the outer object"; // <--
            o = new Inner(int is);\overline{ }\lambda
```
#### Classe interne : résumé

- $-$  Une classe interne non static est une classe imbriquée dont la déclaration n'est  $pas <$ static $\gg$
- $-$  Un objet de la classe externe crée une instance de la classe interne :
	- L'objet de la classe interne non static est lié à une et une seule instance de la classe externe (celle qui l'a créée) ;
- L'objet de la class externe peut créer zéro, une, plusieurs instances de sa classe interne non static ;
- Un objet d'une classe interne non static a accès aux variables et méthodes de son objet externe.

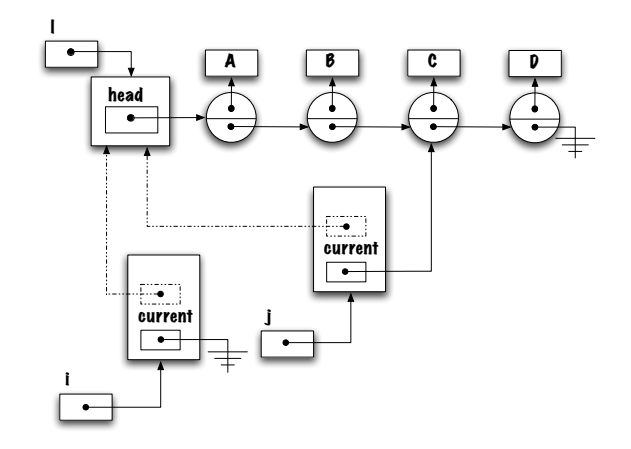

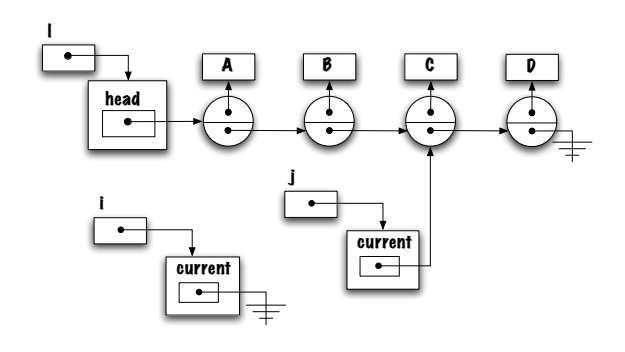

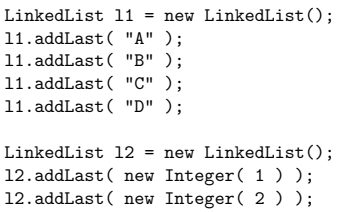

l2.addLast( new Integer( 3 ) );

Iterator i, j, k;

- i = l1.iterator(); j = l1.iterator();
- k = l2.iterator();

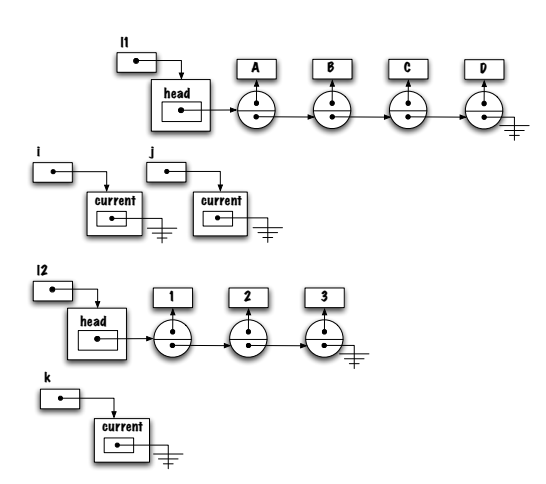

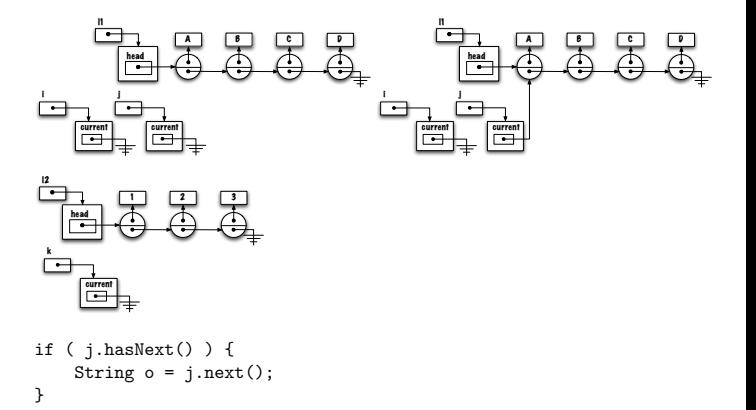

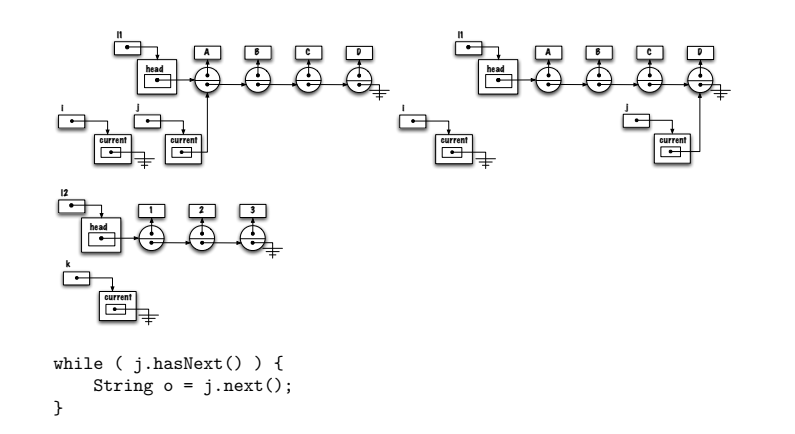

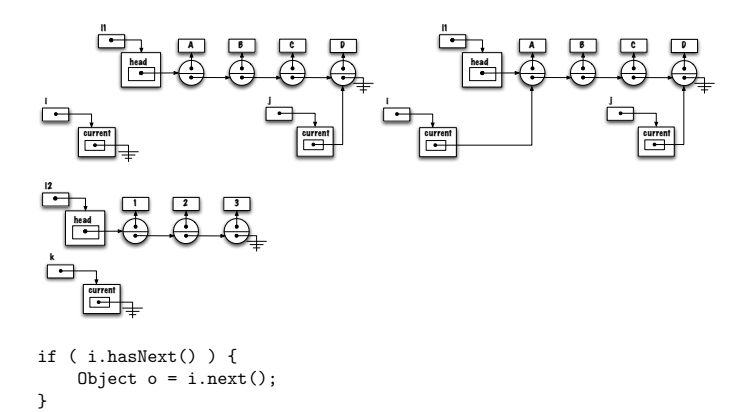

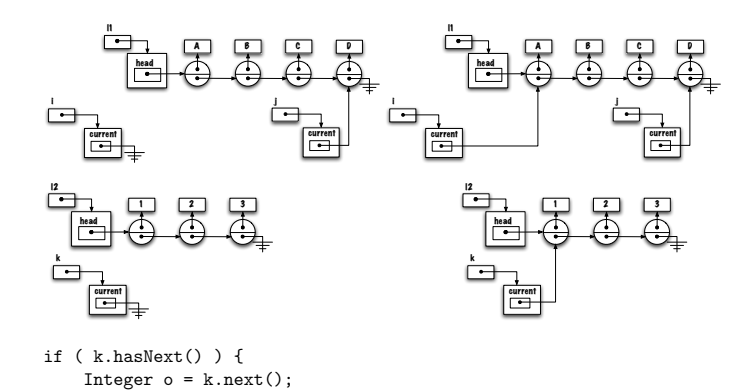

head l1 A | | | | | | | | | | | | current i  $\vert \Box$ head l1 A | | | | | | | | | | | |  $\begin{array}{|c|c|}\n\hline \text{current} & \text{current} \\
\hline \text{error} & \text{error}\n\end{array}$ i current head l2  $\frac{1}{\sqrt{2}}$ current k head l2 1 | | 2 | | | 3  $\vert \overline{\vert}$ k while ( k.hasNext() ) {

Integer o = k.next(); }

```
public class LinkedList<E> implements List<E> {
   private static class Node<E> { ... }
    private Node<E> head;
    private class ListIterator implements Iterator<E> {
       \frac{1}{2}...
    }
}
```
- ListIterator est une classe interne non static ;
- ListIterator réalise Iterator;

}

– LinkedList n'implémente pas Iterator.

Chaque objet doit posséder une variable afin de désigner un élément de la liste : current.

public class LinkedList<E> implements List<E> {

private static class Node<E> { ... }

private Node<E> head;

}

private class ListIterator implements Iterator<E> { private Node<E> current; // <--- ... }

⇒ Quelles sont les variables instances de la classe ListIterator ?

Cette nouvelle implémentation permet à plusieurs itérateurs de co-exister.

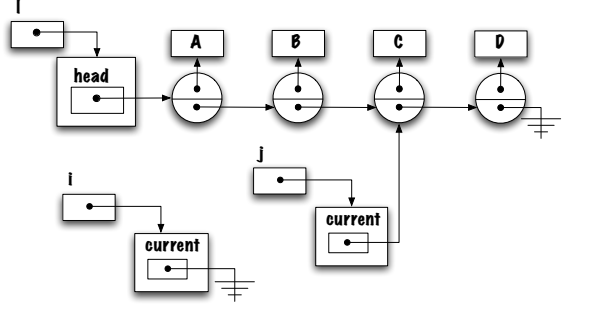

Le constructeur initialise la variable current avec la valeur null ; désignant ainsi la situation où l'itérateur se trouve à la gauche de la liste.

public class LinkedList<E> implements List<E> { private static class Node<E> { ... } private Node<E> head; private class ListIterator implements Iterator<E> { private Node<E> current; private ListIterator() { current = null; } ... } ... }

index.pdf March 20, 2011 4

```
Comment crée-t-on un itérateur ?
public class LinkedList<E> implements List<E> {
   private static class Node<E> { ... }
   private Node<E> head;
   private class ListIterator implements Iterator<E> {
       private Node<E> current;
       private ListIterator() {
           current = null;
       } ...
   }
   public Iterator<E> iterator() {
      return new ListIterator();
   } ...
}
```
⇒ iterator() : est une méthode d'instance de la classe LinkedList.

```
public class LinkedList<E> implements List<E> {
    private static class Node<E> { ... }
    private Node<E> head;
    private class ListIterator implements Iterator<E> {
       private Node<E> current;
       private ListIterator() {
           current = null;
       }
       public E next() {
           if (current == null)current = head;
           } else {
               current = current.next;
           \overline{1}return current.value;
       }
       public boolean hasNext() { ... }
   }
   public Iterator<E> iterator() {
      return new ListIterator();
   } ...
```
# Usage

List<Double> doubles = new LinkedList<Double>();

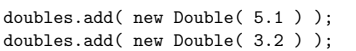

double som

Iterator<D

```
while (i.
   Double
    somme
}
```
⇒ Exercise : tracez l'exécution de ces énoncés.

#### Est-ce rapide ?

Nous avons fait tout ce travaille afin fournir un mécanisme permettant de traverser la liste de l'extérieur, est-ce que ça vaut la peine ?

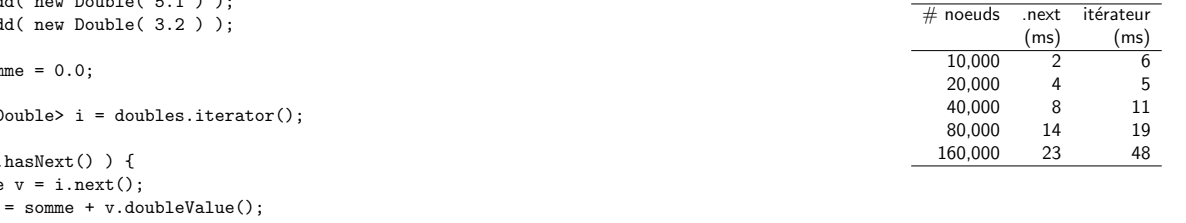

}

Multiples itérateurs

List<Double> doubles = new LinkedList<Double>();

```
for ( int c=0; c<5; c++ ) {
    doubles.add( new Double( c ) );
}
Iterator<Double> i = doubles.iterator();
while ( i.hasNext() ) {
   Double iVal = i.next();Iterator<Double> j = doubles.iterator();
   while ( j.hasNext() ) {
        Double jVal = j.next();
        System.out.println( "("+iVal+","+jVal+")" );
   }
}
```

```
\Rightarrow (0.0,0.0), (0.0,1.0), ..., (0.0,4.0), ..., (4.0,4.0).
```
#### Méthodes add et remove

Ajoutons les méthodes add( E o ) et remove() à l'interface Iterator.

# add()

i.add( value ) insère la nouvelle valeur avant l'élément retourné par le prochain appel à la méthode i.next().

Ainsi, la méthode i.next() retourne la même valeur avec ou sans ajout.

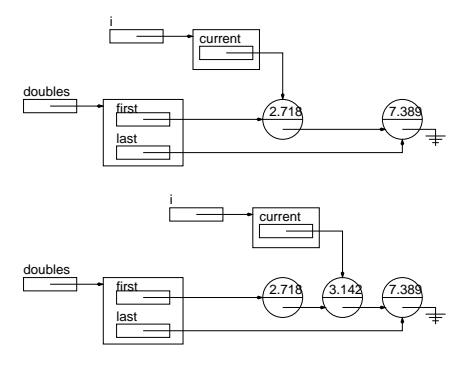

 $\Rightarrow$  L'appel i.add( new Double( 3.142 )), ajoute à une position intermédiaire dans la liste, remarquez que la méthode i.next() retournera la valeur avec ou sans insertion.

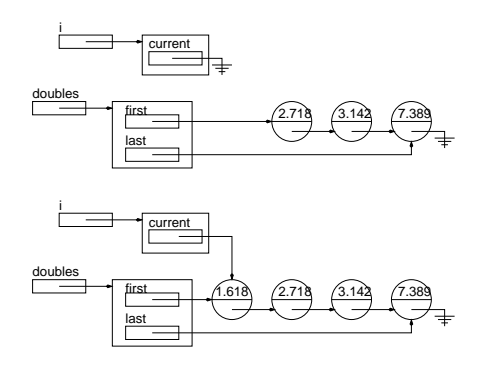

 $\Rightarrow$  ajout au début de la liste, i.add( new Double( 1.618 ) ), encore i.next()

retournera la même valeur avec ou sans insertion.

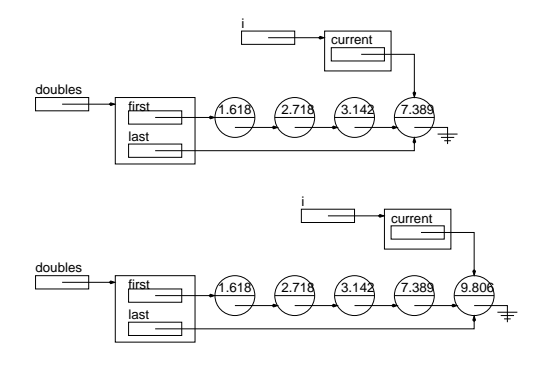

 $\Rightarrow$  Ajout d'un élément à la fin de la liste, i.add( new Double( 1.618 ) ), avec ou sans insertion, hasNext() retourne la même la même valeur.

Quel est le résultat ?

```
public class Test {
   public static void main( String[] args ) {
       List<String> 1 = new LinkedList<String>();
       Iterator<String> i = l.iterator();
        for ( int c=0; c<5; c++ ) {
            i.add( "element-" + c );
       }
       i = 1.iterator(); 
        while ( i.hasNext() ) {
            System.out.println( i.next() );
       }
   }
}
```
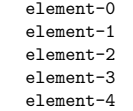

```
public class LinkedList<E> implements List<E> \{private static class Node<E> { ... }
    private Node<E> head;
    private class ListIterator implements Iterator<E> {
        private Node<E> current;
        private ListIterator() { current = null; }
        public E next() \{ \ldots \}public boolean hasNext() { ... }
        public void add( E o ) {
            if ( current == null ) {
                \verb+head = new Node<\verb+E> ( o, head );current = head;
            } else {
                current.next = new Node<E>( o, current.next );
                current = current.next;
            }
        }
        public void remove() { ... }
    }
public Iterator<E> iterator() { return new ListIterator(); }
```
.<br>// ... all the usual methods of LinkedList

}

# remove()

Retire le dernier élément retourné par la méthode next().

Un appel à la méthode add( value ) suivi d'un appel à méthode remove() garde la liste inchangée.

⇒ Notez que la méthode remove() ne retourne pas l'élément qu'elle retire, celui-ci a déjà été retourné par le dernier appel à la méthode next.

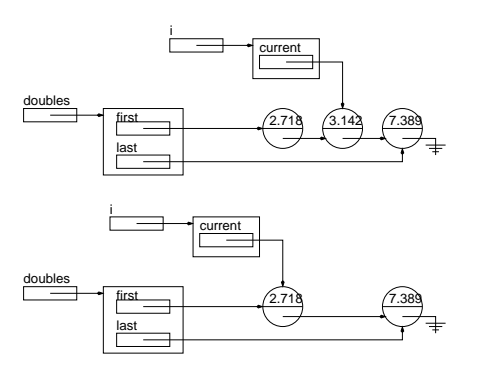

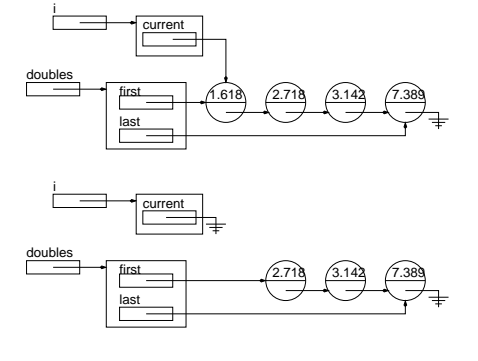

⇒ Retirer un élément à une position intermédiaire, n'affecte pas le prochain appel à la méthode next().

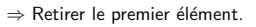

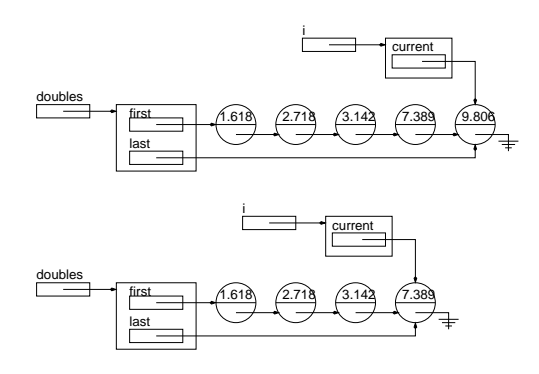

public interface Iterator<E> { public abstract E next();

Iterator

public abstract boolean hasNext(); public abstract void add( E o ); public abstract void remove(); public abstract boolean hasPrevious();

⇒ Retirer le dernier élément, la valeur de retour de la méthode hasNext() n'est pas affectée.

}

int size(); void add( E o ); E get( int pos ); E remove( int pos ); Iterator<E> iterator();

Modifications concourantes.

Avoir plusieurs itérateurs apporte sa part de problèmes. Tout va bien s'il n'y a aucune modification.

 $3 \binom{2}{ } 6$  $\frac{1}{\text{rent}}$ j first las

curren

i

Multiples Iterateurs

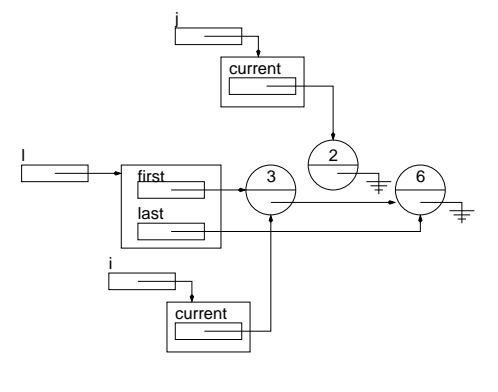

⇒ j est maintenant non valide ! Suggestions ?

⇒ i.remove().

l

#### Implémentation  $3:$  fail-fast

La solution adoptée ici s'appelle «fail-fast» et consiste à rendre un itérateur non valide, dès qu'une modification à la liste est survenue, mais n'a pas été causée par cet itérateur.

Pour implémenter cette solution :

- 1. Nous ajoutons un compteur de modifications à l'en-tête de la liste (modCount) ;
- 2. Nous ajoutons un compteur de modifications aux itérateurs (expModCount);

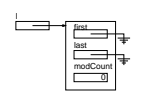

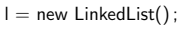

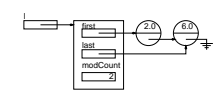

l.addFirst( 2.0 ) ;

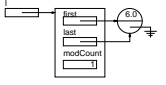

l.addFirst( 6.0 ) ;

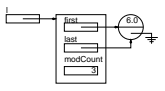

l.removeFirst() ;

- 1. Lorsqu'une nouvelle liste est crée, son compteur de modifications est mis à zéro ;
- 2. Notez que le compteur de modifications dénombre le nombre de modifications et non le nombre d'éléments.

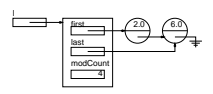

first last

current modCount | <sup>1</sup>

5

5 Iterator  $i =$  iterator();

modCount

l

i

first last l  $3.0 \times 2.0 \times 1$ modCount  $6.0\sqrt{ }$ 5

l.addFirst( 2.0 ) ;

<u>a. A.</u>

 $6.0\sqrt{ }$ 

 $\Rightarrow$  La création d'un nouvel itérateur n'affecte pas modCount !

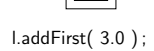

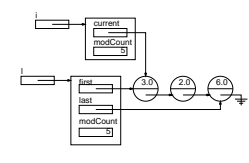

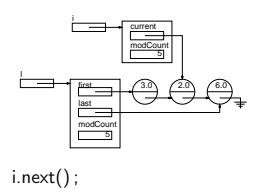

i.next() ;

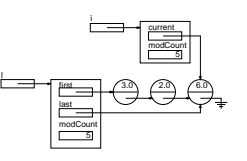

i.next();

 $\Rightarrow$  De même lorsque la liste est traversée !

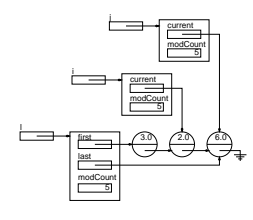

Les itérateurs sont valides

l first last 3.0  $(2.0)$ modCount current modCount j 6 6 current modCount i 5 j.remove() ;

⇒ L'itérateur dont la valeur de la variable **expectedModCount** est la même que celle de la variable modCount de l'en-tête de la liste demeure valide.

#### Changements apportés à la classe LinkedList

Chaque fois qu'une méthode de LinkedList transforme la liste, elle doit mettre à jour modCount.

Lorsqu'une nouvelle liste est créée, modCount doit être mis à zéro.

#### Modifications de LinkedListIterator

Lorsqu'un itérateur est créé, la valeur de modCount est copiée dans la variable d'instance expectedModCount.

Toute méthode transformant la liste (ajoute, retire, etc.) doit mettre à jour expectedModCount et modCount !

Toutes les méthodes de l'itérateur ont une précondition qui consiste à vérifier la validité de cet itérateur.

Lorsque la précondition n'est pas satisfaire, la méthode lance une exception de type ConcurrentModificationException.

### L'itérateur et la boucle «for»

List<Integer> ints = Arrays.asList( 1, 2, 3, 4, 5);

int  $s = 0$ ;

```
for ( Iterator<Integer> it = ints.iterator(); it.hasNext(); ) {
    Integer i = it.next();
    s \leftarrow i.intValue();
}
```
System.out.println( s );

#### L'itérateur et la boucle «for»

Depuis la version 5, Java a maintenant une nouvelle forme syntaxique de la boucle  $*$ for $*$  qui crée automagiquement un itérateur et l'utilise afin de traverser la liste, et qui s'occupe aussi, si nécessaire, de l'empaquetage et du dépaquetage des valeurs de type primitif à l'aide de classes enveloppantes.

List<Integer> ints = Arrays.asList( 1, 2, 3, 4, 5);

```
int s = 0;
for ( int i : ints ) {
   s \leftrightarrow i;
}
```
System.out.println( s );

List<Integer> ints = Arrays.asList( 1, 2, 3, 4, 5);

```
int s = 0;
for ( int i : ints ) {
   s += i;
\overline{1}
```
System.out.println(s);

Quels type s'utilisent avec cette boucle  $*$  for  $\ge$  ? Les types qui possède un itérateur. Quelle est la façon Java de s'en assurer ? Toute classe qui implémente l'interface Iterable<E>.

# Iterable<E>

```
public interface Iterable<E> {
    public Iterator<E> iterator();
\overline{1}o`u
public interface Iterator<E> {
    public boolean hasNext();
    .<br>public E next();
    public void remove();
}
```
### L'itérateur et la boucle  $\ll$ for $\gg$

public class LinkedList<E> implements List<E>, Iterable<E> { private static class Node<T> { ... } private Node<E> head; private class ListIterator implements Iterator<E> { ... } ... }

#### Iterable

public class LinkedList<E> implements List<E>, Iterable<E> {

private static class Node<T> { ... }

private Node<E> head;

... }

private class ListIterator implements Iterator<E> { ... }

#### Iterable

```
public interface List<E> extends Iterable<E> {
    ...
\mathbf{r}
```
public class LinkedList<E> implements List<E> {

private static class Node<T> { ... }

private Node<E> head;

private class ListIterator implements Iterator<E> { ... }

```
}
```
...

La nouvelle boucle  $\ll$  for  $\gg$ 

Finalement, cette nouvelle forme de la boucle «for» s'applique aussi aux tableaux.

int[] xs = new int[] { 1, 2, 3 };

```
int sum = 0;
```

```
for ( int x : xs ) {
    sum + = x;\mathbf{r}
```
## Appendice : Accès aux attributs et méthodes de l'objet extérieur

Nous avons donné au compteur de modification de la classe interne (expected-ModCount) un nom différent de celui de la classe extérieure (modCount) afin d'éviter un conflit de nom.

Nous aurions pu utiliser la syntaxe LinkedList.this.modCount dans la classe interne (ListIterator) afin d'accéder à la variable d'instance de l'objet extérieur (LinkedList).

```
public class Outer {
   private int value = 99;
   public class Inner {
       private int value;
       public Inner() {
           this.value = 0uter.this.value + 1;
       }
       public int getValue() {
           return value;
       }
   }
   public Inner newInner() {
       return new Inner();
    }
   public int getValue() {
       return value;
    }
}
```
# Accès aux attributs et méthodes de l'objet extérieur

```
class Test {
    public static void main( String[] args ) {
        \Omegauter \Omega = new \Omegauter(\cdot):
        System.out.println( "o.getValue() -> " + o.getValue() );
        Outer.Inner i = o.newInner();
        System.out.println( "i.getValue() -> " + i.getValue() );
        System.out.println( "o.getValue() -> " + o.getValue() );
   }
```
#### Accès aux attributs et méthodes de l'objet extérieur

```
// > java Test
// o.getValue() -> 99
// i.getValue() -> 100
// o.getValue() -> 99
```
#### Exemple avancé et optionnel

```
public class A {
     private int value = 99;
      public class B {
           private int value;
           public B() { this.value = A.this.value + 1; }
           public class C {
                private int value;
                 public C() {
                      this.value = B.this.value + 1;
                 \overline{1}public int getValue() {
                       System.out.println( "A.this.value = " + A.this.value );
System.out.println( "B.this.value = " + B.this.value );
System.out.println( "this.value = " + this.value );
                      return value;
              \rightarrow}
}
```
}

}

```
class D {
    public static void main( String[] args ) {
        A.B.C abc = new A().new B().new C();
        System.out.println( "abc.getValue() -> " + abc.getValue() );
   }
}
// > java D
// A.this.value = 99
```
- // B.this.value = 100 // this.value = 101
- // abc.getValue() -> 101